# dictionaries (aka hash tables or hash maps)

Genome 559: Introduction to Statistical and Computational Genomics Prof. James H. Thomas

#### Review

- You should be very comfortable with loops by now
- Start paying attention to program robustness and speed.
- Consider very large or very small input files.
- Consider files with the wrong format.
- Consider command-line options that are missing or in the wrong format.

# Dictionaries

- A dictionary organizes linked information
- Examples:
  - word and definition
  - name and phone number
  - name and DNA sequence
  - username and password
- If you know the first entry, you can immediately get the second one

# Rules for dictionaries

- The first item is a "key"
- Each key can only appear once
- A key must be an immutable object: number, string, or tuple
- Lists cannot be keys (they are mutable)
- The key should be the item you'll use to do look-ups

Key examples

Phone book: we have a name, we want a number

Name is the key

Crank call prevention: we have a number, we want a name

Number is the key

### Creating a dictionary

```
#create an empty dictionary
myDict = {}
```

```
#create a dictionary with three entries
myDict = {"Curly":4123, "Larry":2057, "Moe":1122}
```

```
#add another entry
myDict["Shemp"] = 2232
```

```
#change Moe's phone number
myDict["Moe"] = 4040
```

```
#delete Moe from dictionary
del myDict["Moe"]
```

# Using a dictionary

```
>>> myDict = {"Curly":4123, "Larry":2057, "Moe":1122}
>>> myDict["Moe"]
1122
                                     unlike a list, the key:value pairs
>>> myDict.keys()
                                     are not in any particular order
['Larry', 'Moe', 'Curly']
>>> "Curly" in myDict
True
>>> "curly" in myDict
                                      curly is not the same as Curly
False
>>> myDict.values()
[2057, 1122, 4123]
>>> len(myDict)
3
```

## Using a dictionary

```
birthdays = { "George":"June 12", "W":"July 6", "Barack":"Aug 4" }
for person in birthdays.keys():
    print "Send", person, "a card on", birthdays[person]
```

#### or possibly

```
for person in birthdays.keys():
    if person == "Barack"
        print "Send", person, "a card on", birthdays[person]
    else
        print "Send", person, "a bomb on", birthdays[person]
```

dictionary.keys () returns a list of the keys!

#### Sorting a dictionary

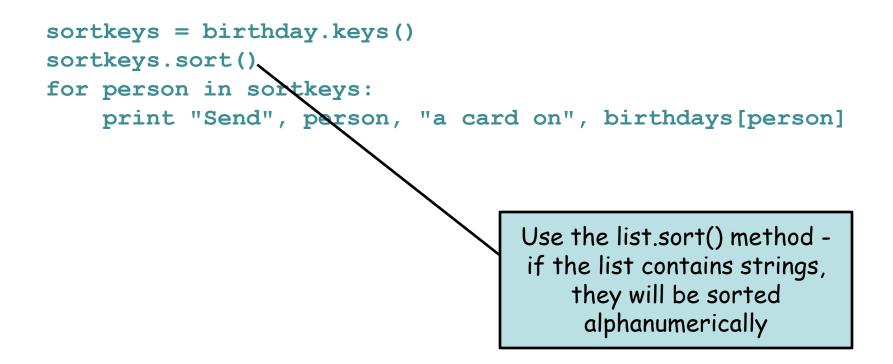

# Making a useful dictionary

Suppose we have a file that gives the alignment score for a large number of sequences:

```
seq1 <tab> 37
seq2 <tab> 182
etc.
import sys
myFile = open(sys.argv[1], "r")
scoreDict = {}
for line in myFile:
    fields = line.strip().split("\t")
    scoreDict[fields[0]] = float(fields[1])
myFile.close()
```

we now have a dictionary where we can look up a score for any name

# Sample problem #1

The file "scores.txt" (linked from news on web site) contains blastn scores for a large number of sequences with a particular query. Write a program that reads them into a dictionary (this was given on the previous slide), <u>sorts them by sequence name</u>, and prints them.

| >python som | ct_dict.py | scores.txt |
|-------------|------------|------------|
| seq00000    | 293        |            |
| seq00001    | 315        |            |
| seq00002    | 556        |            |
| seq00003    | 556        |            |
| seq00004    | 617        |            |
| seq00005    | 158        |            |
| etc.        |            |            |

#### Solution #1

```
import sys
myFile = open(sys.argv[1], "r")
# make an empty dictionary
scoreDict = {}
for line in myFile:
    fields = line.strip().split("\t")
    # record each value with name as key
    scoreDict[fields[0]] = float(fields[1])
myFile.close()
# get sorted key list
sort keys = scoreDict.keys()
sort keys.sort()
# print based on sorted keys
for key in sort keys:
      print key + "\t" + scoreDict[key]
```

# Sample problem #2

Suppose you have a list of sequence names whose scores you are interested in extracting from the large list of scores (in the same file scores.txt). Modify your previous program to read the list of sequence names from a file and print just those values. A sample seq\_names.txt is also linked from news on web site.

| >python get | scores.py | scores.txt | <pre>seq_names.txt</pre> |
|-------------|-----------|------------|--------------------------|
| seq00036    | 784       |            |                          |
| seq57157    | 523       |            |                          |
| seq58039    | 517       |            |                          |
| seq67160    | 641       |            |                          |
| seq76732    | 44        |            |                          |
| seq83199    | 440       |            |                          |
| seq92309    | 446       |            |                          |

#### Solution #2

```
import sys
# first get a list of the names of interest
seqNameFile = open(sys.argv[2], "r")
seqNameList = []
for line in seqNameFile:
    seqNameList.append(line.strip())
seqNameFile.close()
# now make a dictionary of the scores, keyed on name
dictFile = open(sys.argv[1], "r")
scoreDict = {}
for line in dictFile:
    fields = line.strip().split("\t")
    scoreDict[fields[0]] = int(fields[1])
dictFile.close()
# finally, use the dictionary
for seqName in seqNameList:
```

```
print seqName + "\t" + scoreDict[seqName]
```

# Challenge problem

Sort the list of scores in the same file (scores.txt) by <u>score</u>, with the highest scoring first. Print the sequence name and its score in that order. You can easily do this using a dictionary (don't worry about the fact that more than one sequence will have the same score, so some will get lost).

```
import sys
dictFile = open(sys.argv[1], "r")
scoreDict = {}
for line in dictFile:
    fields = line.strip().split("\t")
    scoreDict[int(fields[1])] = fields[0]
dictFile.close()
```

```
sortKeys = scoreDict.keys()
sortKeys.sort()
sortKeys.reverse() # sort makes ascending sort for numbers
```

```
for key in sortKeys:
    print scoreDict[key] + "\t" + key
```